## **Think Data**

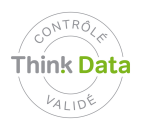

**Thèmes :** Utilisation de la vidéosurveillance **Métiers:** Direction des systèmes d'information **Types de données:** Images

## **Comment dois-je installer la vidéosurveillance ?**

Une organisation publique décide d'installer un système de vidéosurveillance (VS) pour protéger ses bâtiments.

Le responsable sécurité du bâtiment élabore un cahier des charges pour l'entreprise qui installera le système de VS.

Le préposé à la protection des données refuse d'approuver le projet, parce que les collaborateurs sont filmés sur leur lieu de travail.

La direction des services d'information (DSI) propose de flouter les images, de crypter la transmission des données, de les sécuriser et de limiter strictement les droits d'accès.

Les projets de VS doivent être créés de manière à respecter dès leur conception la sphère privée des travailleurs filmés. On peut surveiller la prestation fournie par le travailleur ; il est en revanche illégal de surveiller le comportement de la personne. Il est interdit d'utiliser la vidéosurveillance pour surveiller ses employés.

## **Recommandations**

L'objectif visé doit être clair, et la mesure nécessaire la plus adéquate et la moins intrusive pour l'atteindre doit être choisie. Cette mesure doit faire l'objet d'une communication appropriée. L'employeur devrait informer et consulter les employés ou leurs représentants et si possible obtenir leur accord avant d'introduire des systèmes automatisés pour la collecte et le traitement des données personnelles.

## **Principes de base**

[LIPAD 38 et 42](http://www.ge.ch/legislation/rsg/f/s/rsg_a2_08.html) [; LPD 4;](http://www.admin.ch/ch/f/rs/235_1/a4.html) [12,](http://www.admin.ch/ch/f/rs/235_1/a12.html) [13](http://www.admin.ch/ch/f/rs/235_1/a13.html), [14](http://www.admin.ch/ch/f/rs/235_1/a14.html) et [17](http://www.admin.ch/ch/f/rs/235_1/a17.html) [; LTr 6](http://www.admin.ch/ch/f/rs/822_11/a6.html) [; OLT3 26](http://www.admin.ch/ch/f/rs/822_113/a26.html) ; [CO 328](http://www.admin.ch/ch/f/rs/220/a328.html) et [328](http://www.admin.ch/ch/f/rs/220/a328b.html)[b](http://www.admin.ch/ch/f/rs/220/a328b.html)

Principes de licéité (légalité), bonne foi et de la proportionnalité (adéquation, nécessité de la mesure et mesure la moins intrusive); principe de la transparence de la collecte de données : le but de la collecte doit être reconnaissable ; protection des travailleurs.

**Ressources** [ATF 6B\\_536/2009](http://jumpcgi.bger.ch/cgi-bin/JumpCGI?id=12.11.2009_6B_536/2009)